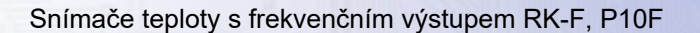

- konfigurace snímače programem REGMET MBSet ⊃ frekvenční výstup 1Hz ÷ 20kHz .
- komunikační linka RS 485  $\sim$
- protokol ModBus RTU

Snímače jsou určeny k měření teploty okolního vzduchu a jiných plynných médií v běžném interiérovém prostředí. Kryt i základna snímače jsou vyrobeny z plastu. Kromě standardního provedení (varianty s označením P10-F) je k dispozici verze vhodná pro aplikace s vyššími nároky na estetiku provedení (varianty s označením RK-F). Snímače jsou určeny k přímé montáži na stěnu. Typ RKF lze připevnit i na instalační podomítkovou krabici Ku68. Jako čidlo teploty je použit odporový element Pt1000, který je u snímačů P10-F umístěn v kovovém pouzdru vně snímače. Snímače lze použít v řídících systémech zpracovávajících vstupní signály frekvenční v rozsahu 1Hz ÷ 20 kHz. Používají se v běžném interiérovém prostředí.

#### **Základní technické parametry**

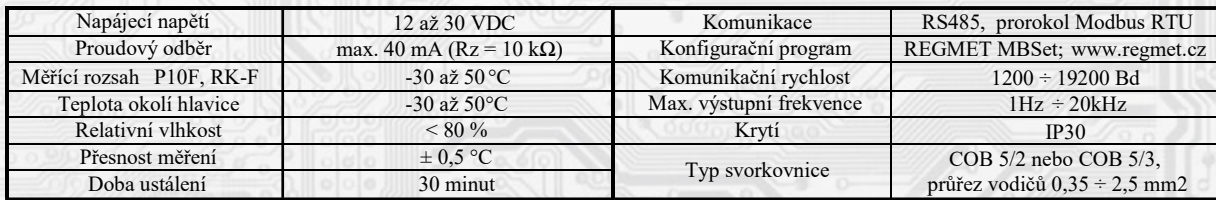

**Rozmístění připojovacích svorek a jumperů (obr.1):** 

RK-F P10F

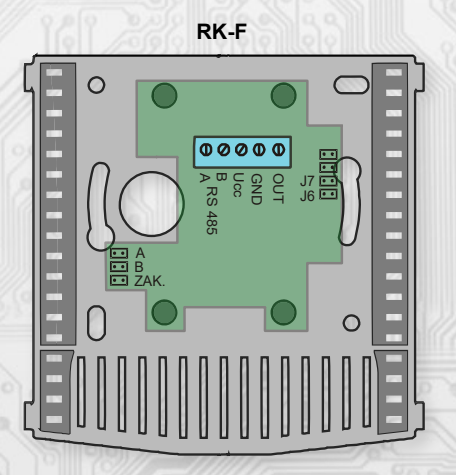

#### **Popis funkce**

*Měření teploty a převod na frekvenční signál:*

Navíc se aktuální hodnota teploty zasílá po lince RS485 ve formě 16-bitového čísla se znaménkem (signed integer) násobeného konstantou 10. Teplota se snímá odporovým čidlem. Naměřenou teplotu vyhodnocuje elektronika, která tuto hodnotu převede na výstupní frekvenční signál dle parametrů nastavených v konfiguračním okně programu REGMET MBSet nebo v libovolném jiném programu komunikujícím protokolem **Modbus RTU**a umožňujícím zápis do EXTENDED REGISTERS - viz **Mapa X RAM (EXTENDED REGISTERS).**

### *Vlastnosti komunikačního protokolu:*

Protokol Modbus RTU s volitelnou přenosovou rychlostí 1200 – 19200 Bd, 8 bitů, bez parity, linka RS485.

#### *Popis datových registrů:*

Pro čtení těchto registrů se používá **příkaz 03** (0x03 Read Holding Registers).

**Registr 0x0001 \*\* (měřená teplota): 0xFE0C; 65036dek (-50°C) 0x05DC; 1500dek (150°C)**

Při poruše analogového vstupu (zkrat nebo přerušení teplotního čidla) snímač vysílá hodnotu 0x7FFF = 32767dek.

**REGMET s.r.o. ● Bynina 186, 757 01 Valašské Meziříčí ● tel.: 571 612 622 ● fax.: 571 615 392 ● mobil: 602 773 550 http://www.regmet.cz ● e-mail: obchod@regmet.cz** 

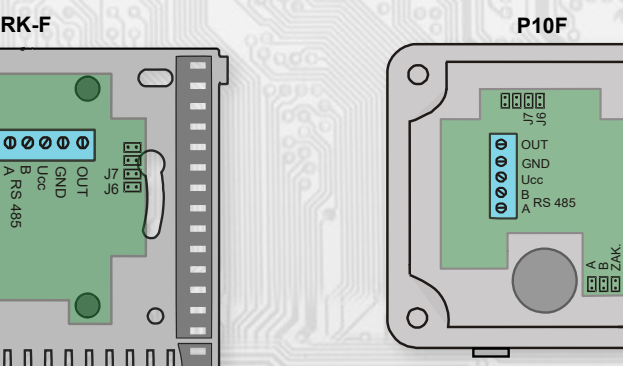

jumper A…definice klidového stavu (vodič A), jumper B…definice klidového stavu (vodič B), jumper ZAK …zakončovací rezistor 120R jumper J6 … povolení zápisu konfiguračních hodnot jumper J7 … definice diagnostického síťového módu Svorky A, B... RS485

V/7.19

Svorka Ucc... napájení Svorka GND... společná svorka Svorky OUT... výstup frekvenčního signálu

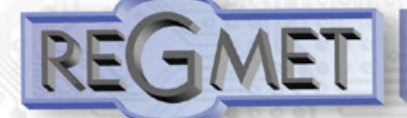

# Snímače teploty s frekvenčním výstupem RK-F, P10F

## **Příklad zapojení snímače do systému (obr. 2):**

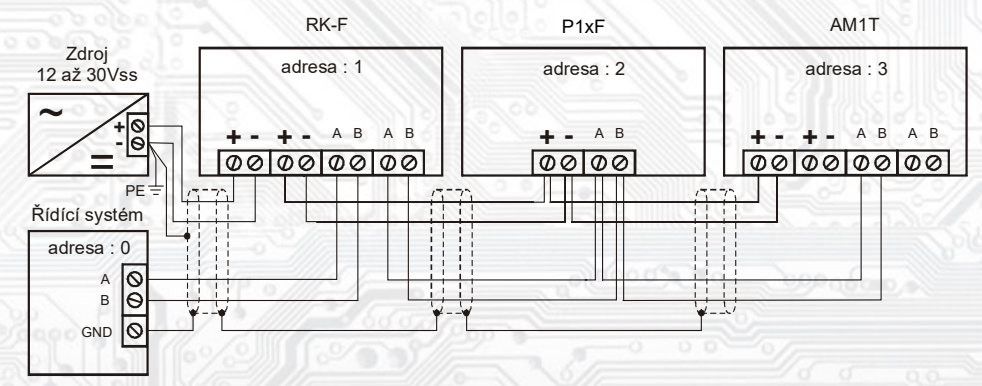

\*\* Při přenosu jsou adresy registrů a coilů indexovány od nuly, tj. registr 0x0001 se fyzicky po sběrnici vyšle jako 0x0000 … (zero based addressing).

## **Konfigurace snímače pomocí programu REGMET MBSet :**

Převodník je možné konfigurovat pouze tehdy, pokud je před připojením napájecího napětí snímače (resetem) vložen jumper J6 (povolení zápisu konfiguračních hodnot) a jumper J7 (nastavení pevné adresy snímače 255 a nastavení komunikační rychlosti 19200 Bd - tyto síťové proměnné jsou vyhrazeny jen pro konfiguraci a pokud bude nastavena požadovaná adresa 255, snímač ji automaticky změní na 254). Pokud je vložen pouze jumper J7, je možné pracovat s pevně definovanou adresou a rychlostí bez přepisu konfiguračních parametrů.

Po spuštění programu REGMET MBSet se otevře základní okno, ve kterém je možné provést obecné nastavení programu. Nejdříve příkazem *Nastavení→Sériový přenos* zvolí port, na který je připojeno komunikační rozhraní RS485.

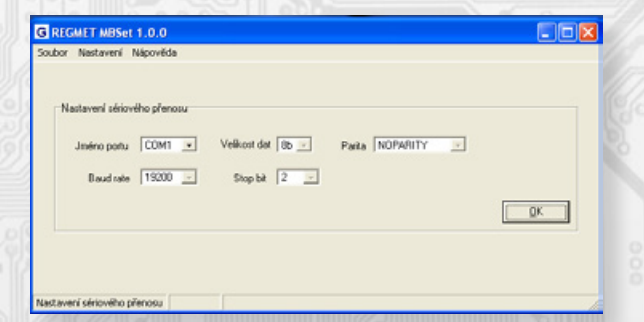

#### *Další možnosti nastavení:*

*Nastavení→Automaticky rozpoznat komponentu při startu programu* – pokud je před spuštěním programu na linku připojen funkční snímač s vloženými jumpery J6 a J7 (nebo alespoň J7), otevře se automaticky konfigurační okno snímače.

Nastavení→Načíst uloženou konfiguraci při spuštění – při každém spuštění programu se nastaví parametry nastavení sériového přenosu zvolené *Nastavení→Sériový přenos*.

*Nastavení→Zobrazovat plovoucí nápovědu* – při najetí šipkou na nějakou konfigurační hodnotu se objeví nápověda k tomuto nastavení. *Nastavení→Výběr komponenty* – výběrem komponenty P1xF z rozbalovacího menu se otevře konfigurační okno snímače.

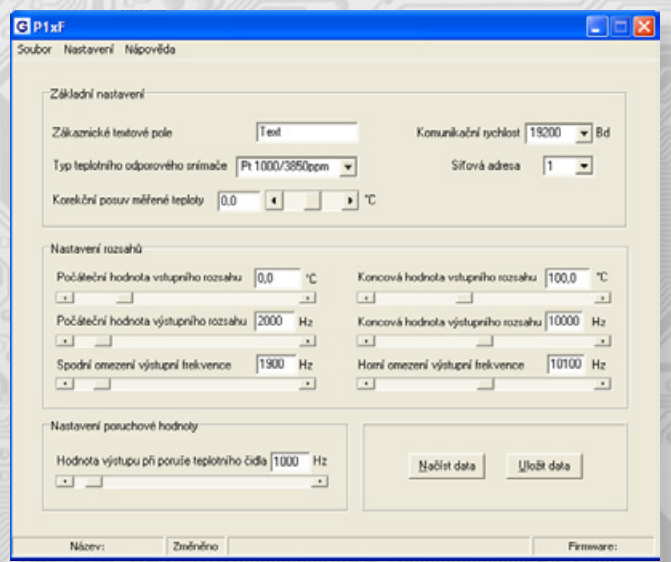

**REGMET s.r.o. ● Bynina 186, 757 01 Valašské Meziříčí ● tel.: 571 612 622 ● fax.: 571 615 392 ● mobil: 602 773 550 http://www.regmet.cz ● e-mail: obchod@regmet.cz** 

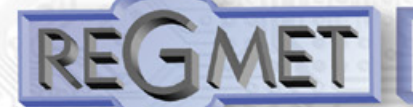

# Snímače teploty s frekvenčním výstupem RK-F, P10F

#### **Mapa X RAM (EXTENDED REGISTERS):**

Rozšířené registry EXTENDED REGISTERS je možné modifikovat pouze tehdy, pokud jsou vloženy jumpery J6 (povolení zápisu konfiguračních hodnot) a J7 (nastavení pevné adresy 255 a nastavení komunikační rychlosti 19200 Bd - tyto síťové proměnné jsou vyhrazeny jen pro konfiguraci a pokud bude nastavena požadovaná adresa 255, snímač ji automaticky změní na 254).

Zápis konfigurace se provádí **příkazem 16** (0x10 Preset Multiple Registers).

Změny se zapíší a konfigurace se ukončí přepnutím vyjmutím J6 a J7. Pro správnou funkci snímače není nutný reset. 1 X Reg = 8 byte, tedy 4 registry MODBUSu.

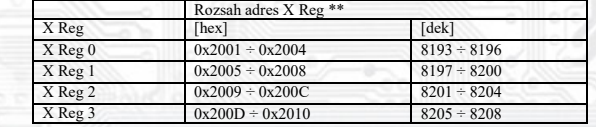

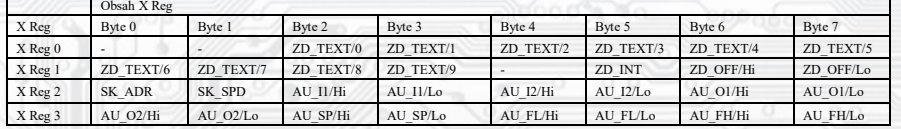

**ZD\_TEXT:** Zákaznické textové pole. Rozsah 10 byte. Je určeno pro zákaznickou identifikaci snímače.

**ZD\_INT:** Typ vstupního signálu. Rozsah je 1 byte, formát čísla unsigned integer.

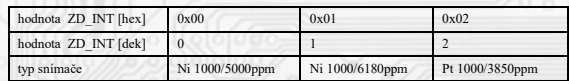

**ZD\_OFF:** Korekční posuv měřené teploty. Rozsah je 2 byte, formát čísla signed integer relativně násobené konstantou 10. 0x0001 = 0,1°C, 0xFFFF =- 0,1°C. **SK\_ADR:** Síťová adresa snímače. Rozsah je 1 byte. Nabývá hodnoty 0 ÷ 255, přičemž adresa 0 je vyhrazena pro broadcast a snímač na ni neodpovídá, adresa 255 je vyhrazena pro konfiguraci snímače. Formát čísla je unsigned integer. Rozsah použitelných adres je tedy 0x01 = 1 až 0xFE = 254.

**SK\_SPD:** Komunikační rychlost. Rozsah je 1 byte. Nabývá hodnoty 0 ÷ 4. Formát čísla je unsigned integer.

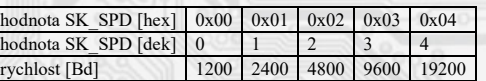

**AU\_I1:** Počáteční hodnota teploty vstupního rozsahu. Nabývá hodnoty –3276,7 až 3276,6 °C. Rozsah je 2 byte, formát čísla signed integer relativně násobené konstantou 10. 0x0001 = 0,1°C, 0xFFFF = -0,1°C.

**AU\_I2:** Koncová hodnota teploty vstupního rozsahu. Nabývá hodnoty –3276,7 až 3276,6 °C. Rozsah je 2 byte, formát čísla

signed integer relativně násobené konstantou 10. 0x0001 = 0,1°C, 0xFFFF = -0,1°C.

**AU\_O1:** Počáteční hodnota výstupního rozsahu. Rozsah je 2 byte, formát čísla unsigned integer.

Nabývá hodnoty 0x0001 = 1Hz až 0x4E20 = 20kHz.

**AU\_O2:** Koncová hodnota výstupního rozsahu. Rozsah je 2 byte, formát čísla unsigned integer.

Nabývá hodnoty  $0x0001 = 1$ Hz až  $0x4E20 = 20$ kHz.

**AU\_SP: U**rčuje hodnotu výstupního signálu při poruše teplotního čidla. Rozsah je 2 byte,

formát čísla unsigned integer. Nabývá hodnoty 0x0001 = 1Hz až 0x4E20 = 20kHz.

**AU\_FL:** Spodní dorazová hodnota výstupní frekvence při podtečení vstupního rozsahu. Rozsah je 2 byte, formát čísla unsigned integer. Nabývá hodnoty  $0x0001 = 1$ Hz až  $0x4E20 = 20$ kHz.

**AU\_FH:** Horní dorazová hodnota výstupní frekvence při přetečení vstupního rozsahu. Rozsah je 2 byte, formát čísla unsigned integer. Nabývá hodnoty  $0x0001 = 1Hz$  až  $0x4E20 = 20kHz$ .

\*\* Při přenosu jsou adresy registrů indexovány od nuly, tj. registr 0x2001 se fyzicky po sběrnici vyšle jako 0x2000 (8193dek jako 8192dek)... (zero based addressing).

Popis konfiguračních hodnot (v závorce je uveden název byte příslušného registru pro možnost nastavení snímače pomocí jiného software *než REGMET MBSet – viz mapa X RAM) :*

*Zákaznické textové pole* (**ZD\_TEXT**) – určeno pro zákaznickou identifikaci snímače (název, umístění…).

*Komunikační rychlost* (**SK\_SPD**) – volba komunikační rychlosti v rozsahu 1200 ÷ 19200 Bd pro případ provozování snímače na sériové lince

*Síťová adresa* (**SK\_ADR**) – volba síťové adresy v rozsahu 1 ÷ 254 pro případ provozování snímače na sériové lince.

*Typ vstupního signálu* (**ZD\_INT**) – nepřístupná položka, informace o typu použitého teplotního snímače.

*Korekční posuv měřené teploty* (**ZD\_OFF**) – možnost korekce teploty (offsetu).

*Počáteční hodnota vstupního rozsahu* (**AU\_I1**) – přiřazení teploty počáteční hodnotě výstupního rozsahu.

*Koncová hodnota vstupního rozsahu* (**AU\_I2**) – přiřazení teploty koncové hodnotě výstupního rozsahu.

*Počáteční hodnota výstupního rozsahu* (**AU\_O1**) – přiřazení frekvence výstupu počáteční hodnotě vstupního rozsahu. Nabývá hodnot 1 až 20 000 Hz.

*Koncová hodnota výstupního rozsahu* (**AU\_O2**) – přiřazení frekvence výstupu koncové hodnotě vstupního rozsahu. Nabývá hodnot 1 až 20 000 Hz.

*Spodní omezení výstupní frekvence* (**AU\_FL**) – spodní dorazová hodnota výstupní frekvence při podtečení vstupního rozsahu. *Horní omezení výstupní frekvence* (**AU\_FH**) – horní dorazová hodnota výstupní frekvence při přetečení vstupního rozsahu. *Hodnota výstupu při poruše teplotního čidla* (**AU\_SP**) – hodnota výstupní frekvence při zkratu nebo přerušení teplotního snímače na vstupu. Nabývá hodnot 1 až 20 000 Hz.

*Načíst data* – načte aktuální nastavenou konfiguraci z paměti snímače.

*Uložit data* – uloží do paměti snímače konfiguraci nastavenou v programu REGMET MBSet.

*Soubor→Uložit konfiguraci* – uloží konfiguraci nastavenou v konfiguračním okně jako soubor s příponou .ini. *Soubor→Načíst konfiguraci* – nastaví hodnoty v konfiguračním okně podle zvoleného souboru.

**REGMET s.r.o. ● Bynina 186, 757 01 Valašské Meziříčí ● tel.: 571 612 622 ● fax.: 571 615 392 ● mobil: 602 773 550 http://www.regmet.cz ● e-mail: obchod@regmet.cz** 

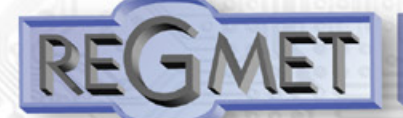

## Snímače teploty s frekvenčním výstupem RK-F, P10F

### **Příklad komunikace:**

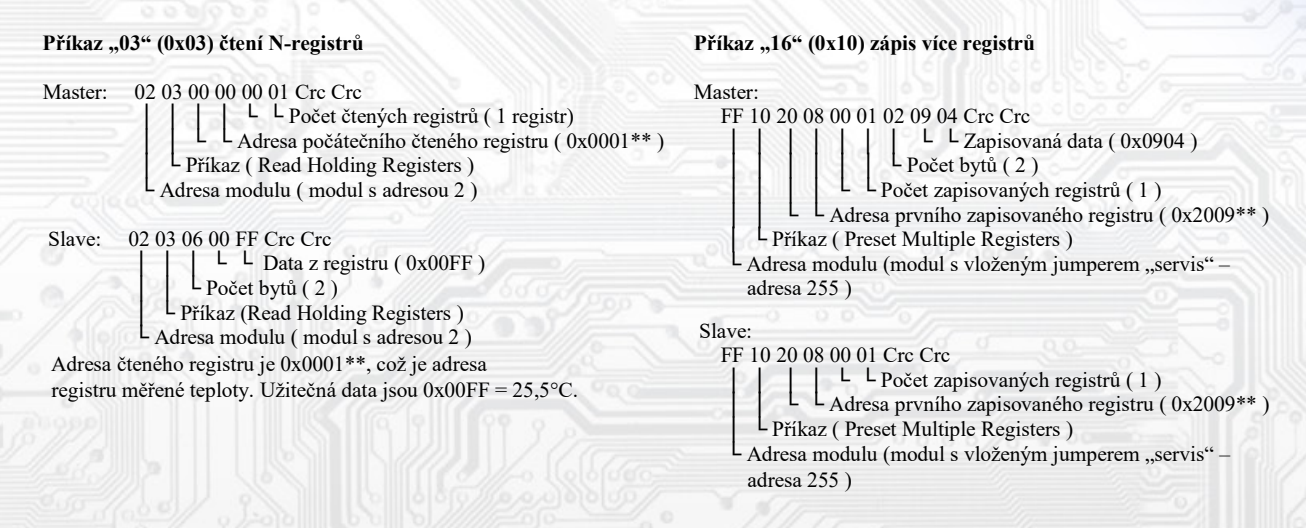

Zápisem dat 0x0904 do registru 0x2009\*\* se nastaví adresa 9 a komunikační rychlost 19 200 Bd.

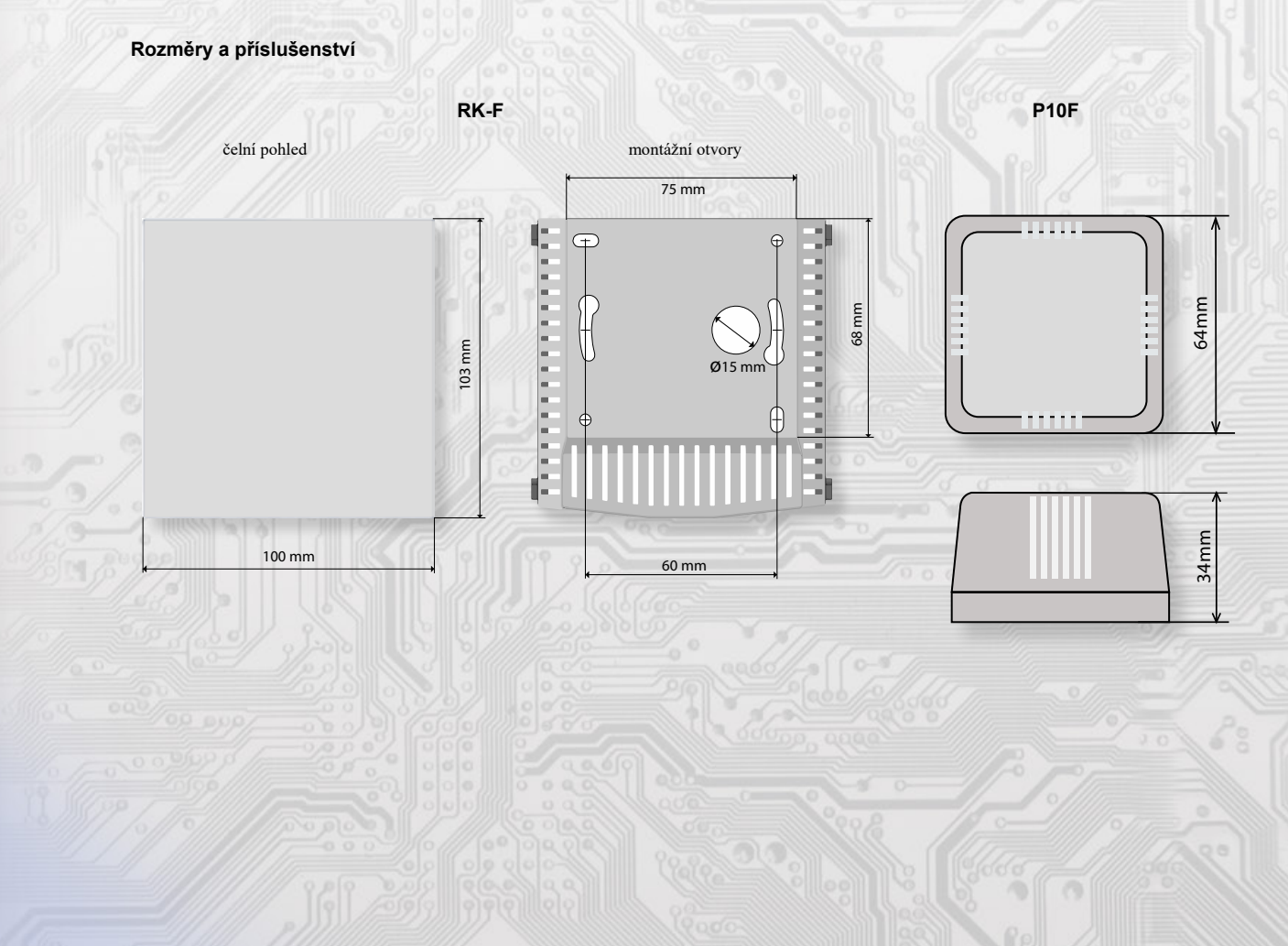